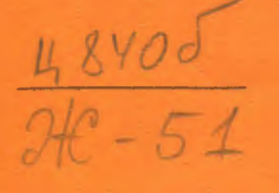

СООБЩЕНИЯ **ОБЪЕДИНЕННОГО ИНСТИТУТА ЯДЕРНЫХ ИССЛЕДОВАНИЙ ДУБНА** 

 $3958/2 - 74$ 

 $10 - 7904$ 

 $19/8 - 7$ 

К.М.Железнова, А.А.Корнейчук, Э.В.Шарапова, Н.Ю.Ширикова

СИСТЕМА АСТРА. ВЕРСИЯ 74/1. АВТОКОД

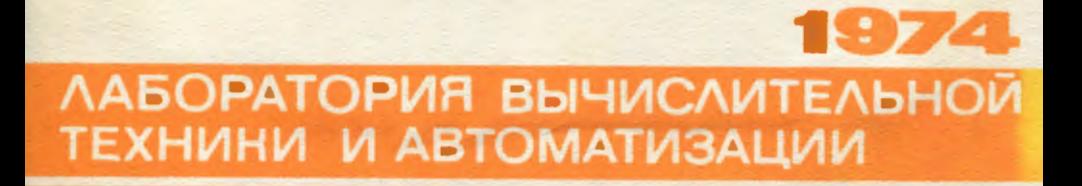

**10 - 7904** 

**К.М.Железнова, А.А.Корнейчук, Э.В.Шарапова, Н.Ю.Ширикова** 

СИСТЕМА АСТРА. ВЕРСИЯ 74/1. **АВТОКОД** 

 $\mathcal{L}_{\text{max}}$  and  $\mathcal{L}_{\text{max}}$ 

 $\cdot$ 

А С Т Р А. система автомативации программирования для ЭВМ БЭСМ-4, разрабстана в Лаборатории вычислительной техники и автомативации Объединенного института ядерных исследований (Дубна).

Версия 74/1 системы АСТРА предоставляет пользователю следующие возможности:

1. Перевод программ, написанных на автокоде АСТРА, в машинный кол БЭСИ-4.

2. Комплектование библиотеки стандартных подпрограмм.

3. Редактирование автокодного текста.

Предполагается, что этот перечень будет расширяться.

Особенностью системы АСТРА является модульная структура, допускающая её растирение и модернивацию путем добавления новых модулей и замены отдельных модулей без внесения изменений во все остальные.

В качестве модуля в системе АСТРА используется стандартная подпрограмма, написанная в системе ИС-2, либо обычная программа. начинающаяся с алреса 0001.

Краткое сообщение о системе А С Т Р А содержится в  $/1/$ .

Описание версии 74/1 системы А С Т Р А состоит из трех частей.

В первой части (настоящее сообщение) изложены правила состандения программы на автокоде и описана подготовка текста авгокодной программы для ввода в ЭВМ.

Во второй части  $/2/$  даны сведения о работе транслятора с автокода, а также программы транслятора (в машинном коде).

В тоетьей части /3/ описывается комплектование библиотеки стандартных подпрограмм и редактирование текста автокодной программи.

 $\overline{\mathbf{3}}$ 

### Автокод АСТРА

Автокод А С Т Р А представляет собой язык программирования в символических апресах.

Перевод программы. написанной на автокоде. в машинный код БЭСМ-4 осудествияется с помощью специальной программы, называемой транслятором с автокода.

. Нак явых программирования автокод АСТРА весьма бли-<br>sor к автокодам  $/4/$  и  $/5/$ , отличаясь от последних главным обравом исподъвуемных техническими средствами подготовки текстов программ и некоторыми новыми возможностями.

1. Правила написания программы на автокоде

Правида написания программы на автокоде АСТРА надохенн нихе в виде перечни понятий. В начале перечня илут самке сложные понятия, например, (АВТОКОДНАЯ ПРОГРАММА), которые опредещаются через другже. обычно более простне. Заканчивается перечень первичными понятиями (БУКВА), (ЦИФРА) и др.

Лля краткости и однозначности изложения перечень понятий нан в випе последовательности формул. Сопровождаемых примерами и пояснениями. В этих формулах названия понятий ваключены в скобки. Определяемое понятие находится слева от энака равенства. определяющие - справа. Так, например, формула (ИСТИННЫЙ АДРЕС) = (4 ВОСЬМЕРИЧНЫХ ЦИФРЫ) (2 ПРОБЕЛА) / (6 ПРОБЕЛОВ) означает. что восьмеричный адрес есть либо 4 восьмеричных цибры. за которыми следуют 2 пробела, либо 6 пробелов. Следование друг ва другом двух понятий выражается тем. Что вазвания этих понятий выписываются подряд. ЛИБО обозначается косой чертой. Считается, что операция следования старие операции ЛИБО.

(АВТОКОДНАЯ ПРОГРАММА) = (ПОСЛЕДОВАТЕЛЬНОСТЬ МАССИВОВ АВТОКОЛНОГО **TEKCTA** Пример программы из одного массива:

0001 050 0013 0001 7767 BM30B WC-2 020. 7500 -001

7762 7762 P 005  $P=2+2$ 050 0500 P. ПЕЧАТЬ Р 070 P 077 **CTON MELST IIPHSHAR KOHILA IIPOIPAMMH** Автоколная программа может содержать не более 8 массивов автоколного текста. (MACCHE ABTORONHOFO TERCTA) = (NOCHEROBATERILHOCTL ABTORONHMX **IIPELUIONEHWA** Hommep 1: 052 И 100 112 K22  $\mathbf{M}$ 0001 **ЖСМТ** ПРИЗНАК ПРОЛОЖЖНИЯ ПРОГРАММЫ **Пример 2:** 050 **ETXT JEHATL COODLEHMA** 3140 020. **BTXT EBHXOI K3 CII** 016 7610 7600 7601 **ETRECT COOFFIRHWAY** BTXT 0004 KOHEN PAEOTM CH ABC1 BOKBWBAIEHTHOCTL AIPECOB ETXT EQU BTXT +  $0003$ **MAGIC TIPHSHAK KOHILA IIPOIPAMMH** Массив автокопного текста может содержать не более 169 автоколных предиожений. Последним предхожением не последнего массива автокодного текста полжен быть пинзнак продолжения автокодной программи. Последним предхожением последнего массива автокодного текста полжен быть признак конца автокодной программы. (ПРИЗНАК ПРОДОЛЖЕНИЯ АВТОКОЛНОЙ ПРОГРАММЫ) = ( = CNT) (2 ПРОБЕЛА) (TEKCT) Примеры:  $$ ECNT HOHEII EJIOKA A  $CNT$  - corpamenme or  $COWTINV \mathbb{E}.$ (IPWERAR ROHUA ABTOKOZHOË IPOIPAMME) = (=LST) (2 IPOEEJA) (TERCT) Примери:

**RLST** #1.ST ROHEII IPOIPALMH ABC1  $LST$  - corpament or  $LAST.$ (ABTOKOHHOE IIPELUOSEHME) = (KOMMEHTAPHÜ) / (KOMAHUA) / (IICERIOROMAHUA) /(ТЕКСТОВАЯ КОНСТАНТА) / (ЛЕСЯТИЧНАЯ КОНСТАНТА) / (УПРАВЛЯЮЩИЙ КОММЕНТАРИЙ) Пример хомментария: **\*ПРОГРАММА РЕЛАКТИРОВАНИЯ** Пример команды: P MACC 005 м R1  $P = M = R1$ Пример псевдокомании:  $P1$ RQ1J 7554 Пример текстовой константы: ×. TEXT 0003 TAEJUILA HABBAHUR Пример песятичной константи:  $+01$  314 159 265 ПW Пример управляющего комментария:  $CNT$ Автокодное предложение должно содержать 12 слов по 6 сммнодов в слове - всего 72 символа. При написании автокодного предхожения недостающие до 72 символы заполниются пробелами. Послелнее схово автокодного предхожения должно состоять не 6 пробе-TOR.  $(KOMMERTAPVZ) = \# (TEKCT)$ Пожноси: **ЖСТАНЛАРТНАЯ ПОЛПРОГРАММА ТХ NHRIEPEKOANPOBKANNE** Комментарий начинается со звезлочки. (KOMAHIA) = (METKA) (KOI OIEPAIINK) (IEPBER AIPEC) (BTOPOR AIPEC) (ТРЕТИЙ АДРЕС) (ТЕКСТ) Примеры: **HAPP 052** 0000  $P_{A=0}$  $P1$  $100 -$ **ABC**  $ABC = 0$  $112 -$ 0005 P1 ООО1 КОНЕИ ПИНЛА ОЧИСТКИ АВС Текст, расположенный после третьего адреса, может содеркать произвольные пояснения. ( IICEBII OROMAHEA) = (METRA) ( KOE IICEBII OROMAHEED ( AIIPEC) (TERCT) Примеры:

```
HMAX EOU 0020
      BSS HMAX +0010
      ARR
             0100
     Текст. расположенный после адреса. может содержать произ-
ВОЛЬНИЕ ПОЯСНЕНИЯ.
(KOH HOBBHOKOMAHJH) = ((EQU) / (BSS) / (ARR) ) (3 HPOBEJIA)
      Поммери:
EOU
      BSS
             ARR
     Псевдокоманда ЕQU задает эквивалентность адресов.
     Псевлокоманды BSS и ARR резарвируют область памяти.
(TERCTOBAH KOHCTAHTA) = (METRA) (LUMHA TERCTA) (TERCT)
     Поимер:
BTXT 0003 ROHELI PABOTH ABC1
(ЛЛИНА ТЕКСТА) = (4 ВОСЬМЕРИЧНЫЕ ШИФРЫ) (2 ПРОБЕЛА)
     Ллина текста указывает (в восьмеричной системе) количество
6-символьных слов в тексте.
(JECHTWHAH HOHCTAHTA) = (METKA) (SHAK UNCJA) (SHAK IKOPHIKA)
     (ПОРЯДОК) (2 ПРОБЕЛА) (МАНТИССА) (ТЕКСТ)
     Пример:
P1
      +01 314 159
                         265
                               TV.
(BHAK HICLA) = (+) /(-)
(3HAK \tIIOPHIJKA) = (+) / (-)(ПОРЯЛОК) = (2 ШИФРЫ, ИЗОБРАЖАЮЩИЕ ЧИСЛО ОТ ОО ЛО 19)
(МАНТИССА) = (3 ПИФРЫ) (3 ПРОЕКЛА) (3 ПИФРЫ) (3 ПРОЕКЛА) (3 ПИФРЫ)
     (3 HPOHEJIA)
     Мантисса занимает 3 слова по 6 символов в слове.
(УПРАВЛЯЮЩИЙ КОММЕНТАРИЙ) = (ПРИЗНАК ПРОДОЛАЕНИЯ АВТОКОЛНОЙ
     ПРОГРАММЫ) / (ПРИЗНАК КОНЦА АВТОКОЛНОЙ ПРОГРАММЫ)
     Примерн:
ECNT2.51(METHA) = (4 ВОСЬМЕРИЧНЫЕ ПИФРЫ) (2 ПРОБЕЛА) / (6 ПРОБЕЛОВ)
     / (СИМВОЛИЧЕСКИЙ АЛРЕС)
     Примерн:
            OO01 BOOK KOPOBA
M.
     C124 восьмеричные цифры и 2 пробела в качестве метки могут
употребляться только в первой команде прогозммя.
(KOI OIEPAINW) = (3 BOCLMEPWYHER HWOPH) (3 HPOESJA) / (6 HPOESJOB)
```

```
\overline{7}
```

```
i Примеры: 
                  005 777
     6 пробелов в качестве кода операции эквивалентны трем ну-
лям и трем пробелам.
(ПЕРВЫ АДРЕС).(АДРЕС) 
(ВТОРОЙ АДРЕС) = (АДРЕС)
(ТРЕТИ АДРЕС) «(АДРВС) 
(АДРЕС)-(ПРОСТО АДРЕС)/(СЛОЛНН АДРЕС) 
     Примеры: 
С 
til + 112 
til + 112 + -003 
     Адрес занимает нечетное число слов (1, 3, 5).
(ПРОСТО АДРЕС)-(ИСТШШН АДРВС)/(ОТНОСИТЕЛЬНЫ АДРЕС) 
     /(СИМВОЛИЧЕСКИ АДРЕС) 
     Примеры: 
7761 +005 ТЕТКА 
     Простой адрес занимает одно слово.
(ИСТИННЫ АДРЕС) -( 4 ВОСЬМЕРИЧНЫ ЦИФРЫ) (2 ПРОБКЛА)/(6 ПРОКЛОВ) 
     Примеры: 
7761 2000 0000 7777 
     6 пробелов в качестве истинного адреса элвивалентны четн-
рем нулям и двум пробелам.
(ОТНОСИТЕЛЬНЫ АДРЕС).((•)/(-)) (3 ВОСЬМИРИЧНЫ ЦИФРЫ) (2 ПРОЕЛА) 
     Примеры: 
• 123 -012 -000 
    Относительный адрес задает адрес, меньше (-) либо больше
(+) на указанное трехвначное восьмеричное число адреса ко-
манды, в которой этот относительный адрес употребляется.
(СИМВОЛИЧЕСКИЙ АДРЕС) = (БУКВА) (К БУКВ ЛИБО ЦИФР, К ОТ 0 ДО 5)
     (5 - К ПРОБЕЛОВ) 
    Примеры: 
МАТ XI BETA C144 КРОТ 
(СЛОИНЫЙ. АДРЕС) = (АДРЕС) (ПРИЗНАК ОПЕРАЦИИ НАД АДРЕСАМИ) (АДРЕС)
     При еры: 
 + 0020 
+005 - ВАВ + 7777 
    Сложный адрес состоит из 3, 5 и т.д. слов.
```
**t t**  *i* 

**8** 

При переводе программы из автокода в машинный код простне адреса. Входящие в сложный адрес, замениются соответствующими им числовыми вначениями и ватем подученные числа складываются либо внимуелься в зависимоти от знаков операций между ними. Скожение выполничтся по модулю 4096. (ITPEBHAK OIEPAINE HAI ANPECANE) = (IPEBHAK CLONEIGH AUPECOB) / (ПРИЗНАК ВНЧИТАНИЯ АЛРЕСОВ)  $(IPRSHAK CIOBERMR AIPSCOB) = (+) (5 IPOBERIOB)$ (ПРИЗНАК ВЫЧИТАНИЯ AGPECOB) = (-) (5 ПРОЕКЛОВ) (TEKCT) = (NOCARAJEATRILHOCTL CVMBOJOB) (6 NPOERJOB)  $T<sub>DEM</sub>$  $<sub>0</sub>$ </sub> MON THIN CAMMX WECTHEX IPABEN 6 пробедов. стояних в конце текста, должны быть последним словом автокодного предложения.  $(CLOBO) = (6 C/MBOIOB)$ (CHMBOII) = (EVKBA) / (IIH@PA) / (3HAR) (EVKBA) = AEBITHEMSHÄKAMHOHPCTY AKTUMUHLONHDFGIJLIORSUINZ (IIMPA)=0123456789  $(3HAK)$  = + -/,. () IPOEEN : = +  $^4$ (ROCEMEPWHIAS LIMOPA)=0123456?

2. Подготовка тегста автокодыей программы для ввода в ЭВМ

Текст автокопной программы пробивается на перфокартах.

HIS DOODEBER EADT MOKHO MCHOSSOBATL HET ODATCD YHI. A TANко перфораторы, пробивающие один символ в колонке и печатающие на верхчей кромке карти содержание карти (ICL, APHTMA и др.).

Одно автокодное предложение всегда занимает только одну перфокарту.

2.1. Формати текстових карт

Попустим, текстовне карти в следующих форматах: УПП, УПН, 136. 145. 545.

2.2. CODMAT YIII

Карти в формате УШ птобиваются на перфораторе УПП.

Любое предложение, состоящее из 12 слов по 6 символов в слове, располагается в 12 строках карты по 6 символов в строке. Карта обязательно заподняется до конца пробелами (код 176).

#### 2.2.1. CODMAT YIH

Solid William States

ФОРМАТ УПН ОТЛИЧАЯТСЯ ОТ ФОРМАТА УПП ТЕМ. ЧТО ДЛЯ ЗАДАКИЯ пробеда можно использовать коды 176. 017 и 000. Тажим образом. пробелы в конце сдова подучаются автоматически при нажатии главиши ИСПОЛНЕНИЕ. Пробеды в конце автокодного предложения получаются автоматически нажатиями клавини ИСПОЛНЕНИЕ до тех пор. пока не пройдет вся карта. Для задания нужя следует пробивать букву О. Для задания букви О (если нужно, чтобы она отличалась от нудя) следует пробивать символ с кодом 127 (ромб).

## 2.3. Формат 136

Формат I36 требует, чтобы в каждом из первых девяти слов предложения последние два символа были пробеды, а последние том слова предложения целиком состояли из пробелов.

Формат 136 удобен при пробивке команд. Он согласован с расположением колонок. воспринимаемых стандартным устройством ввода с карт БЭСМ-4. Формат 136 не позволяет, однако, ввести полноценние комментарии к программе (текст разбивается на группы по 4 символа) и не дает возможности задать произвольную текстовую константу.

Карты в формате 136 пробиваются на перфораторе типа IC., На карте пробиваются только первне 9 слов предложения. В каждом слове пробиваются только первне 4 символа.

Слова автокодного предложения начинаются в следукщих ко-JOHKAX KADTH:

в 34-й колонке - 1-е слово. в 39-й колонке - 2-е слово. в 44-й колонке - 3-е слово. в 49-й колонке - 4-е слово. в 54-й колонке - 5-е слово. в 59-й колонке - 6-е слово. в 64-й колонке - 7-е слово.

в 69-й колонке - 8-е слово.

в 74-й колонке - 9-е слово.

На карты должны быть нанесены маркеры (пробивки во всех строках 18-й колонки).

#### 2.4. Фермат 145

Формат 145 требует, чтобы последние 5 слов предложения пеликом состояли из пробелов.

Формат 145 не накладывает ограничений на вид текстовой константы и позволяет иметь полноценные комментарии к программе.

В картах в формате 145 неявая нулевой код операции заменять шестью пробедами - надо пробивать три нудя и три пробела.

Карты в формате 145 пробиваются на перфораторе ICL-72 с испольвованием режима AUTO SHIP. Пробиваются тошько первые 7 слов предложения. В каждом слове пребиваются все 6 символов. Слова автокодного предложения располагаются в следующих колон-KAX KADTHI

в 20. 22. 24. 26. 27. 28 колонках - 1-е слово, в 29. 30. 31. 34. 35. 36 колонках - 2-е слово. в 37, 39, 40, 41, 42, 44 колонках - 3-е слово, в 45. 46. 47. 49. 50. 51 колонках - 4-е слово. в 52. 54. 55. 56. 57. 59 колонках - 5-е слово. в 60, 61. 62, 64, 65, 66 колонках - 6-е слово. в 67, 69, 70, 71, 72, 74 колонках - 7-е слово.

На карты должны быть нанесены маркеры (пробивки во всех строках 18-4 колонки).

2.5. Формат 545

Формат 545 требует, чтобы последние 5 слов предложения целиком состояли из пробелов.

Формат 545 удобен при пребивке карт. не накладывает ограничений на вид текстовых констант и позволяет иметь полноценные комментарии к программе, однако требует специального режима работн устройства ввода карт - читаются 1 - 45 колонки карты. основной маркер - 79, вспомогательный маркер - 80-я колонка карты.

 $\mathbf{H}$ 

В картах в формате 545 нельзя нулевой кол операции заменять шестью пробелами - надо пробивать три нуля и три пробела.

Kapru dopmata 545 upo ombantos na uephopatope tuna ICL. Ha карте располагаются первые 7 слов автокодного предложения. Считается. что остальные 5 слов предложения состоят из пробелов. В кактом слове пробиваются все 6 символов. Слова автоколного препложения располагаттся в следующих колонках карты:

 $P_1$  - 6 KONOHKAX - 1-8 CHOBO. в 7 - 12 коленках - 2-е слово. в 13 - 18 колонках - 3-е слово. в 19 - 24 колонках - 4-е слово. в 25 - 30 колонках - 5-е слово. в 31 - 36 колонках - 6-е слово. в 37 - 42 колонках - 7-е слово.

На карты должны быть нанесени маркеры - пробивки во всех строках 79-й колонки.

2.6. Смещивание текстовых карт различных форматов

Допустимо произвольное смешивание карт, пробитых только в форматах УПП. 136. 145.

Картн в формате 345, требующие специального режима работн устройства ввода карт. Смешивать с картами других форматов нельзя.

Карты в формате УПН. требующие замены в библиотеке стандартных подпрограмм СП АТОМ на СП NTOM (см. /3/). можно смешивать только с картами в формате УШ.

3. Пробивка с КЗУ текстовых карт

Оперативная пробивка на машине текстовых карт в формате УШ производится по программе KU. В качестве клавматуры используются КЗУ-1 и КЗУ-2. Каждому символу соответствует клавияа некоторого разряда КЗУ-1 или КЗУ-2 (клавищу нужно надать и отпустить).

 $12 \,$ 

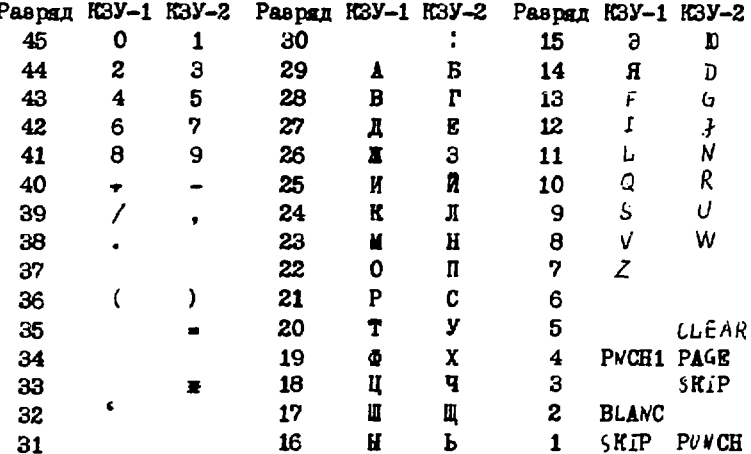

3.1. Таблица значений разрядов КЗУ-1 и КЗУ-2 при работе программи КU

#### 3.2. Слудебные клавини

BLANC - пробед (код 176).

SKIP - переход к началу следующего 6-символьного слова.

PUNCH - BHRAUA POTOBOÄ KADTH.

PNCH1 - выдача готовой карты без ее стирания. При повторном нажатии PNCH1 карта выпается снова.

PAGE - прогон бумаги на AIIIV до начала следующего листа и еще на один целый лист.

CLEAR - стирание ощибочно набранной. но еще не внимнной картн.

# 4. Запись текста автокодной программы с карт на магнитную денту

Запись текста автокодной программы с карт на магнитную

ленту производится по программе CRTP (CRTP - сокращение от CARD - TAPE). Магнитная лента лолжна быть размечена на зонк плиной по 4010(8) кодов. Программный номер магнитофона - 1. Номер начальной зоны. с которой будет записиваться текст автоколной программы. запазатся во втором апресе КЗУ-4.

Большая автоколная программа должна быть разбита на массивы автокодного текста (не более 8 массивов). В одном массиве может быть не более 169 карт.

Один массив автокодного текста ваписниватся в одну зону магимтной ланты. Считается, что карты в массиве пронумерованы трамя восьмеричными цифрами. начиная с ООО. Эти номера в дальнейшем могут быть мопользованы при редактировании (см.  $\sqrt{3}$ ).

Номер вонн магнитной ленты, куда была сделана очередная запись, печатается на узкой бумажной ленте.

Вводимый массив автокодного текста должен. естественно. ваканчиваться контрольной суммой. При остановке машины ма-за несовпадения контрольных сумм нажатием кнопки ПУСК работа будет продолжена. Массив, на котором ироизошло несовпадение сумм. запишется на магнитную ленту и повторно вводиться не будет.

## **JIMTEPATYPA**

1. К. М. Железнова. А. А. Корнейчук. Э. В. Шарапова. Н. Ю. Ширикова. ACTPA - система автоматизации программирования для ЭВМ БЭСМ-4. Сб. материалов совещания по программированию и математическим методам решения физических задач. ОИЯИ. ДІО-7707. Дубна. 1974.

2. К. М. Жалезнова, А. А. Корнейчук, Э. В. Шарапова, Н. Г. Ширикова. Система АСТРА. Берсия 74/1. Транслятор с автокода. Сообщение ОМНИ. 10-7905. Дубна. 1974.

З. К. М. Железнова, А.А. Корнейчуг, Э.В. Шарапова, Н. Е. Ширикова. Система АСТРА. Версия 74/1. Комплектование библиотеки. Редактирование. Сообщение ОИНИ. 10-7906. Дубна. 1974.

4. В.А. Загинайко, И.Н. Силин. Автокод "Ассемблер". ОИНИ. Б1-11-4514, Дубна, 1968.

5. Б. М. Баяковский, Т. Н. Михайлова. Автокод для М-220 и БЭСМ-4. ИПМ. М., 1969.

Рукопись поступила в издательский отдел II ивня 1974 года.

14

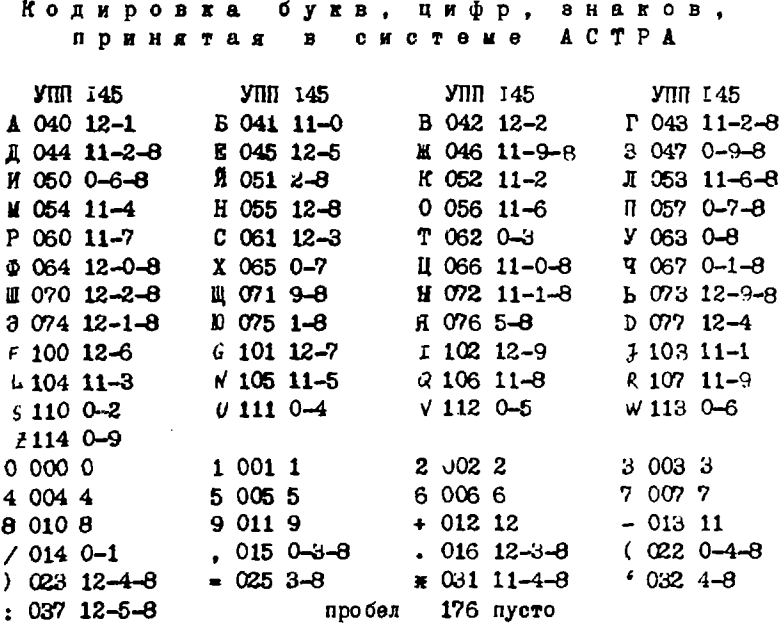

Например, буква Х кодируется в формате УПН семиразрядным кодом 065 (0110101), а в форматах 145, 136, 345 - пробивками в 0-й и 7-й строках перфокарты.

Считается, что строки карты пронумерованы следующим обра- $30M: 12, 11, 0, 1, 2, 3, 4, 5, 6, 7, 8, 9.$ 

15

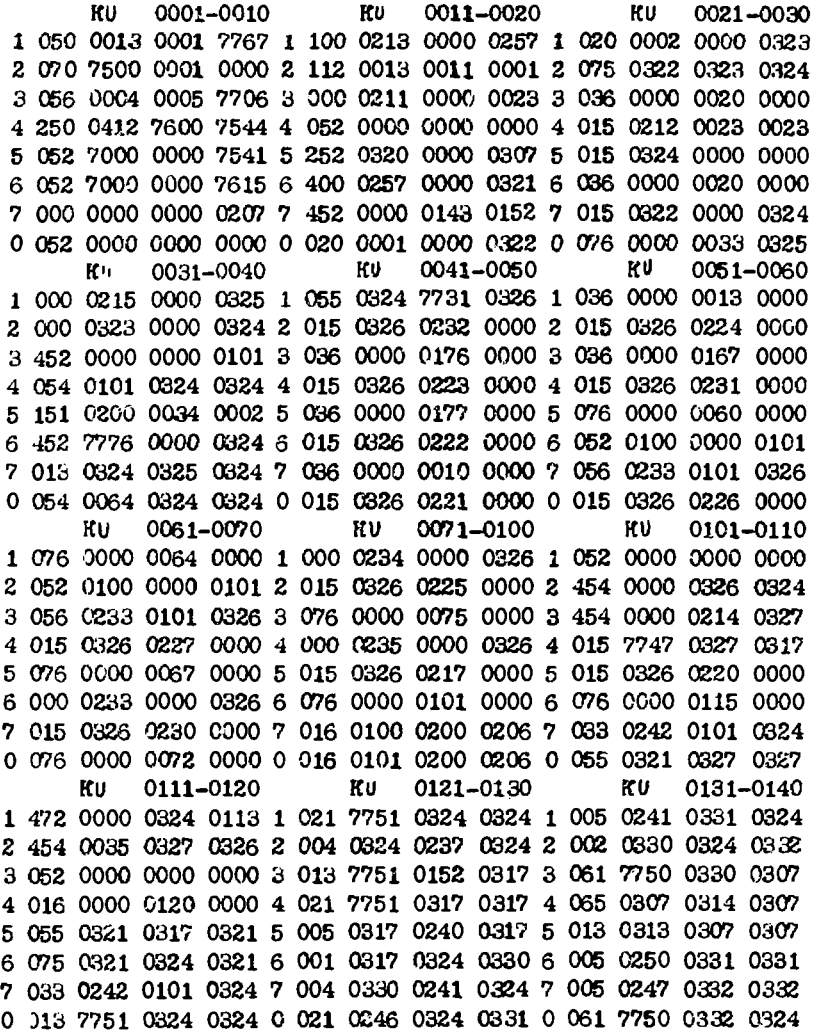

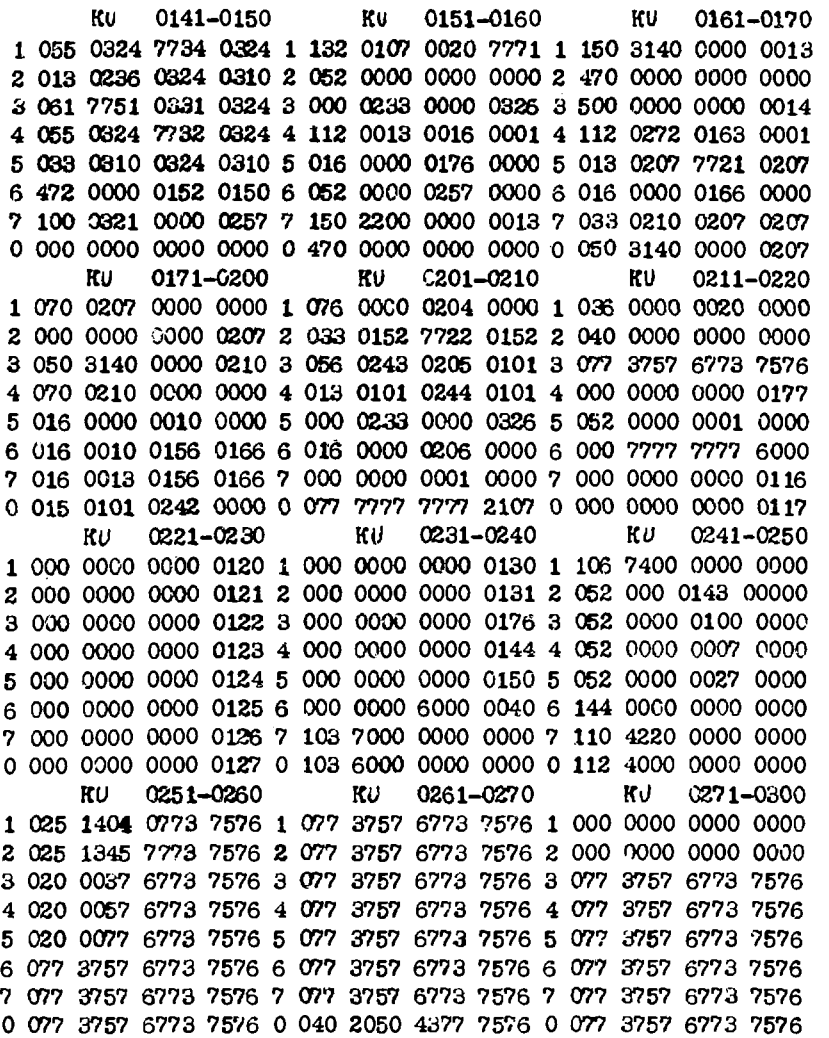

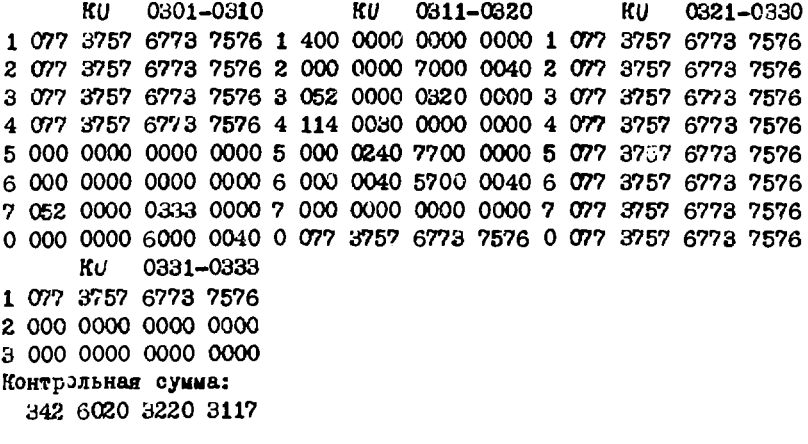

# Программ CRT P

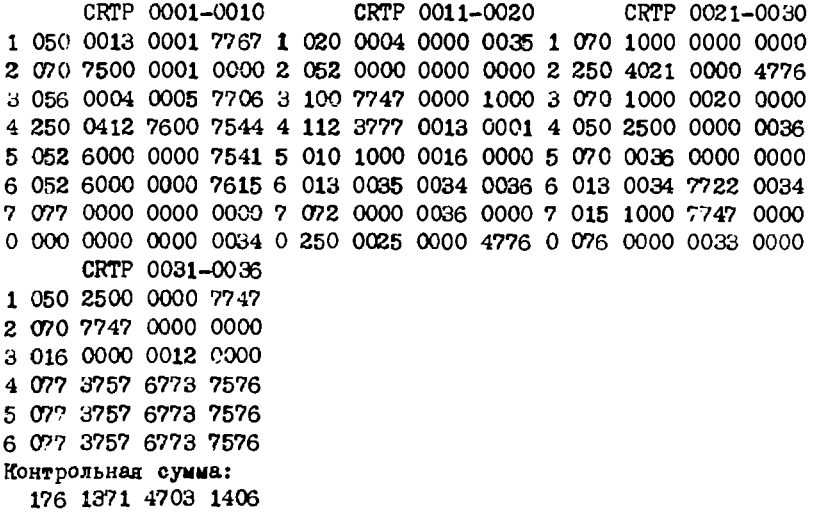